## Custom Reports

## Module Training Outline

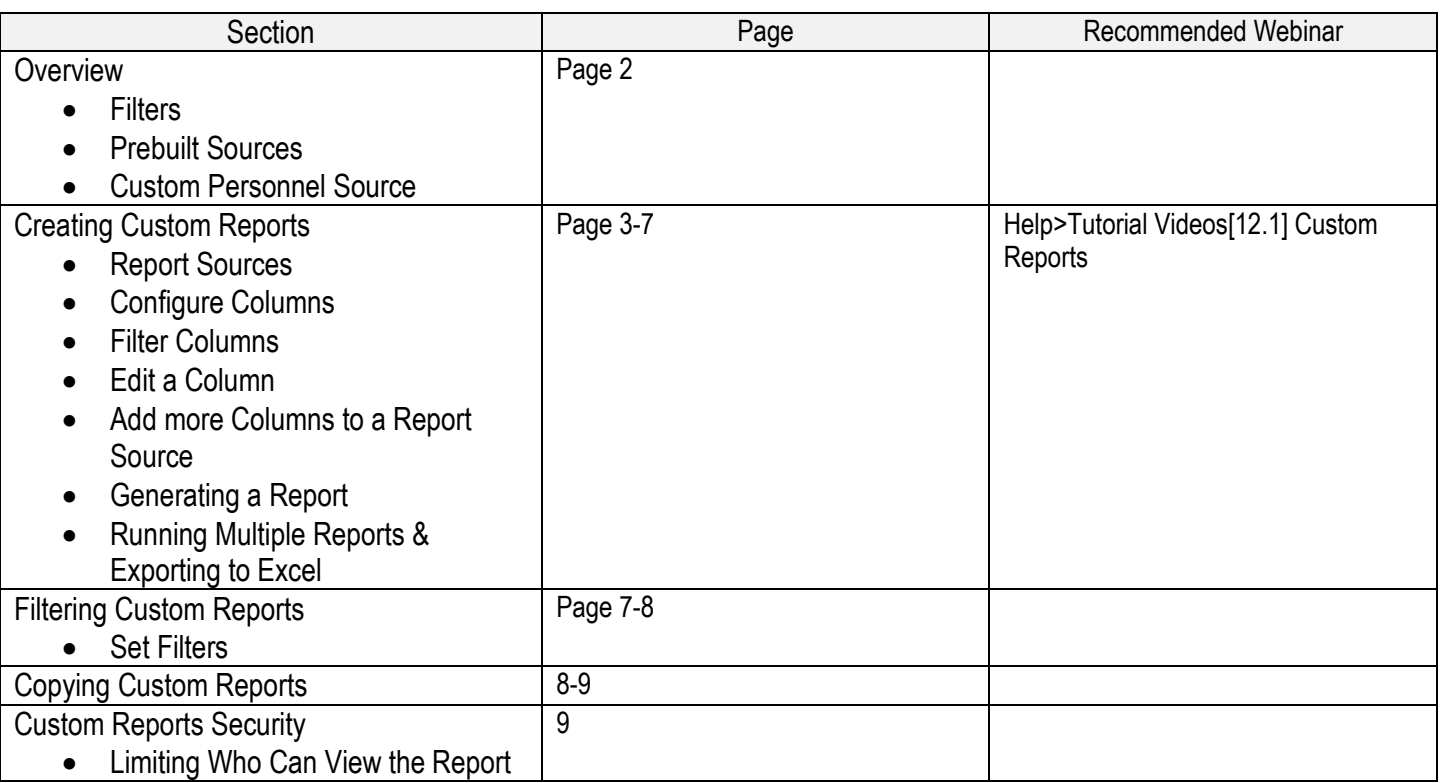